## HOW TO PRINT YOUR 1098T

• Go to missouriwestern.edu and click Goldlink at the very bottom under quick

| link                                                                 |                                      |                            |                                                                                 |                 |
|----------------------------------------------------------------------|--------------------------------------|----------------------------|---------------------------------------------------------------------------------|-----------------|
| $\leftrightarrow \rightarrow \mathbf{C}$ $\cong$ missouriwestern.edu |                                      |                            |                                                                                 | & \$            |
| STATE UNIVERSITY                                                     |                                      | ABOUT ADMISSIONS           | ACADEMICS ALUMNI ATHLETICS                                                      | EVENTS ~ GIVING |
|                                                                      |                                      |                            | <                                                                               |                 |
|                                                                      |                                      |                            |                                                                                 |                 |
|                                                                      |                                      | 🖴 I AM A                   | CAMPUS RESOURCES                                                                | QUICK LINKS     |
| f ⊻ □ ©                                                              | > Admissions                         | > Prospective Student      | > Academic Calendar                                                             | > A-Z Index     |
|                                                                      |                                      | > Current Student          | > Accessibility Resources                                                       |                 |
|                                                                      | > Financial Aid                      |                            | > Emergency Info                                                                |                 |
|                                                                      | <ul> <li>Living on Campus</li> </ul> | > Military/Veteran Student | > Equal Opportunity Resources                                                   |                 |
|                                                                      | > Registrar                          |                            | > Job Opportunities                                                             | > Goldlink      |
|                                                                      | > Tuition & Fees                     | > Faculty/Staff Member     |                                                                                 |                 |
|                                                                      |                                      |                            | <ul> <li>Division of Student Affairs &amp; Enrollment<br/>Management</li> </ul> |                 |
|                                                                      |                                      |                            |                                                                                 |                 |

• Log in to your Goldlink Account

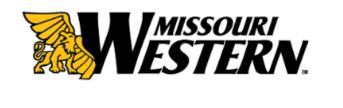

| Username | с.<br>С.                                                                                  |
|----------|-------------------------------------------------------------------------------------------|
| Password | <ul> <li>Forgot My Password</li> <li>Change Password</li> <li>Activate account</li> </ul> |
| Login    |                                                                                           |

Having problems logging in? Contact the Help Desk at (816) 271-4555. • Look for the "**Paying for College**" card and select "<u>Student Bill Inquiry, Payment Options,</u> and Print Your Official 1098T"

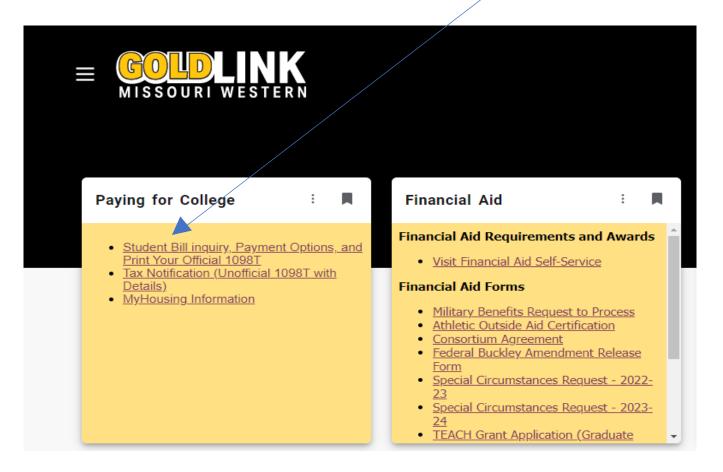

• Click the "My Account" drop down and then select "Statements"

| MISSOURI WEST                                                                                                    | ERN                                                                        |                                         |
|----------------------------------------------------------------------------------------------------|----------------------------------------------------------------------------|-----------------------------------------|
| My Account         Make Payment         Payment Plan                                                                                | ns Refunds Help                                                            |                                         |
| Account Activity<br>An Statements<br>Payment History<br>You Consents and Agreements<br>mer bill                                     | To sign up for direct deposit of your refunds, complete <b>Setup</b> page. | your setup in the <b>Refund Account</b> |
| messages men ne sena you a new bill,<br>confirm a payment received online or remind<br>you of a pending payment that is due. To opt | Student Account                                                            | ID: xxxxx2449                           |
| in click on Notifications under My Profile<br>Setup.                                                                                | Balance                                                                    | \$842.96                                |
|                                                                                                    |                                                                            | View Activity Make Payment              |

- Under Statements select the "1098-T Tax Statements" tab.
- Select **View** next to the tax year you are wanting to print.

| Statements         |                       |  |        |
|--------------------|-----------------------|--|--------|
| Billing Statements | 1098-T Tax Statements |  |        |
| 1098-T Tax Stater  | nent                  |  |        |
| Tax Year           |                       |  | Action |
| 2022               |                       |  | View   |
| 2021               |                       |  | View   |
| 2020               |                       |  | View   |
|                    |                       |  |        |

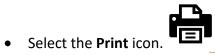

## 1 / 2 | - 100% + | 🗄 🚸

| FILER'S name, street address, city or t<br>foreign postal code, and telephone nur<br>MISSOURI WESTERN STAT      | own, state or province, country, Z       |                          | CTED<br>1 Payments received for<br>qualified tuition and related<br>expenses | OMB No. 1545-1574                                                                                                    |                      |                                                                            |
|----------------------------------------------------------------------------------------------------|------------------------------------------|--------------------------|------------------------------------------------------------------------------|----------------------------------------------------------------------------------------------------|----------------------|----------------------------------------------------------------------------|
| 4525 DOWNS DRIVE<br>ST. JOSEPH MO 64507<br>(816) 271-4580                                                       |                                          | \$ 9,003.53<br>2<br>0.00 | 20 <b>20</b>                                                                 |                                                                                                    | Tuition<br>Statement |                                                                            |
| FILER'S employer identification no.                                                                             | STUDENT'S TIN                            |                          | 3                                                                            |                                                                                                    |                      | Copy B                                                                     |
| 43-0830018                                                                                                    |                                          |                          |                                                                              |                                                                                                    |                      | For Student                                                                |
| STUDENT'S name                                                                                                  |                                          |                          | 4 Adjustments made for a<br>prior year                                       | 5 Scholarships or grants                                                                                                    |                      | This is important tax information                                          |
|                                                                                                    |                                          |                          |                                                                              | \$ 1,372.92                                                                                                    |                      | and is being<br>furnished to the                                           |
| Street address (including apt. no.)                                                                             |                                          |                          | 6 Adjustments to<br>scholarships or grants<br>for a prior year               | 7 Checked if the amount<br>in box 1 includes<br>amounts for an<br>another in a standard and a standard and a standard and a standard a standard a sta |                      | IRS. This form<br>must be used to<br>complete Form 8863                    |
|                                                                                                    |                                          |                          | \$ 0.00                                                                      | academic period<br>beginning January-<br>March 2021                                                                                                    |                      | to claim education<br>credits. Give it to the<br>tax preparer or use it to |
| Service Provider/Acct. No. (see instr.)                                                                         | 8 Check if at least<br>half-time student | X                        | 9 Checked if a graduate<br>student                                           | 10 Ins. contract reimb./refu<br>\$ 0.00                                                                                                    | und                  | prepare the tax return.                                                    |
| Form 1098-T (keep for your records) www.irs.gov/Form1098T Department of the Treasury - Internal Revenue Service |                                          |                          |                                                                              |                                                                                                    |                      |                                                                            |

## ± 🖶 :